## CLOSING THE YEAR

USING JEWEL ACCOUNTING PROGRAM

Please remember to **reconcile** all church bank accounts using the bank statement that covers deposits through **December 31**.

All\* deposits, except AdventistGiving with the cutoff date of 2023/12/31, and the Sabbath 12/30/2023, should be cleared before closing the year.

\*Please verify AdventistGiving and the church bank account to confirm that the offering deposits for December 30 and 31, 2023, **do not include any non-sufficient-funds donations**.

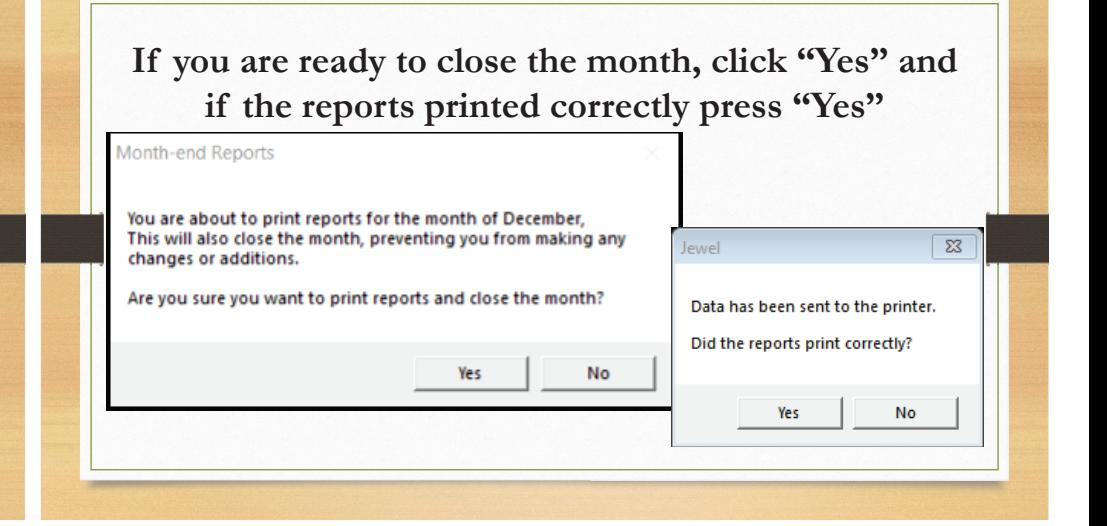

You will see one of the following boxes based on how your properties are set in Jewel.

When the Church voted to zero out all subaccounts, please read the message before selecting "Yes" or "No".

## Year-end Reports

- Fiscal Year & Closing Dates

At Year-End Closing, Zero 0 C All Sub Accounts

C No Sub Accounts

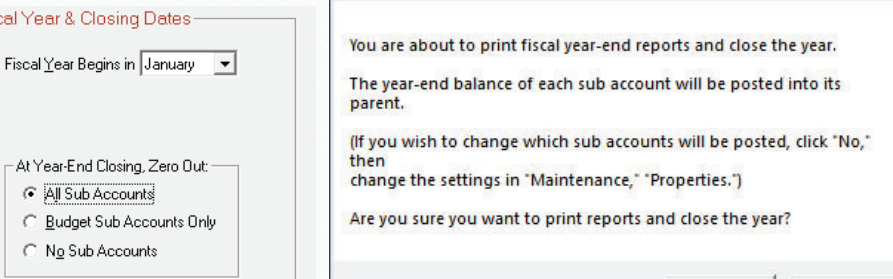

Yes

 $\overline{\Sigma}$ 

**No** 

When the Church voted to zero out all budget subaccounts only. Read the message before selecting "Yes" or "No".

Fisca

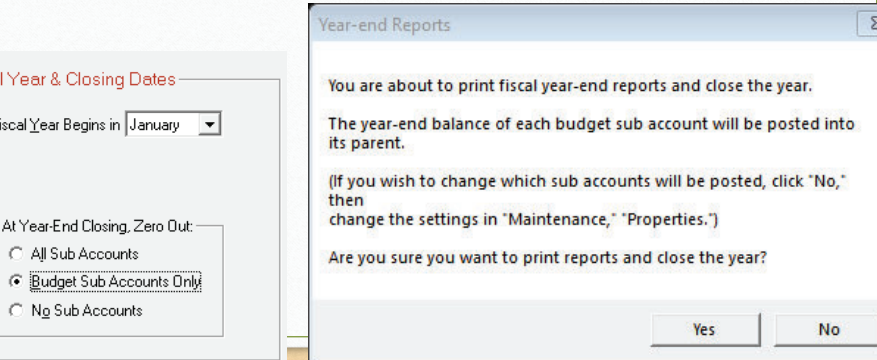

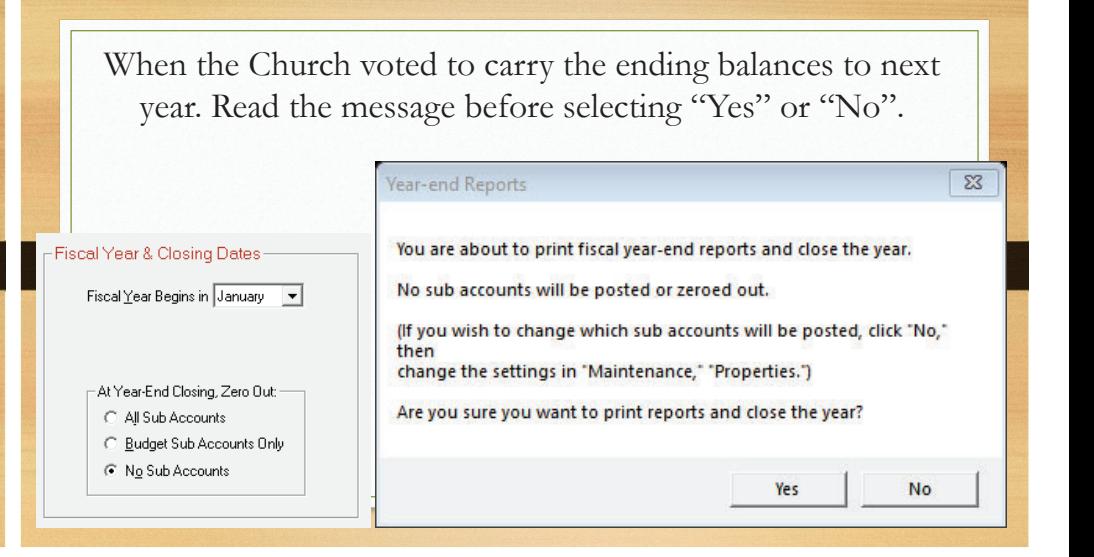

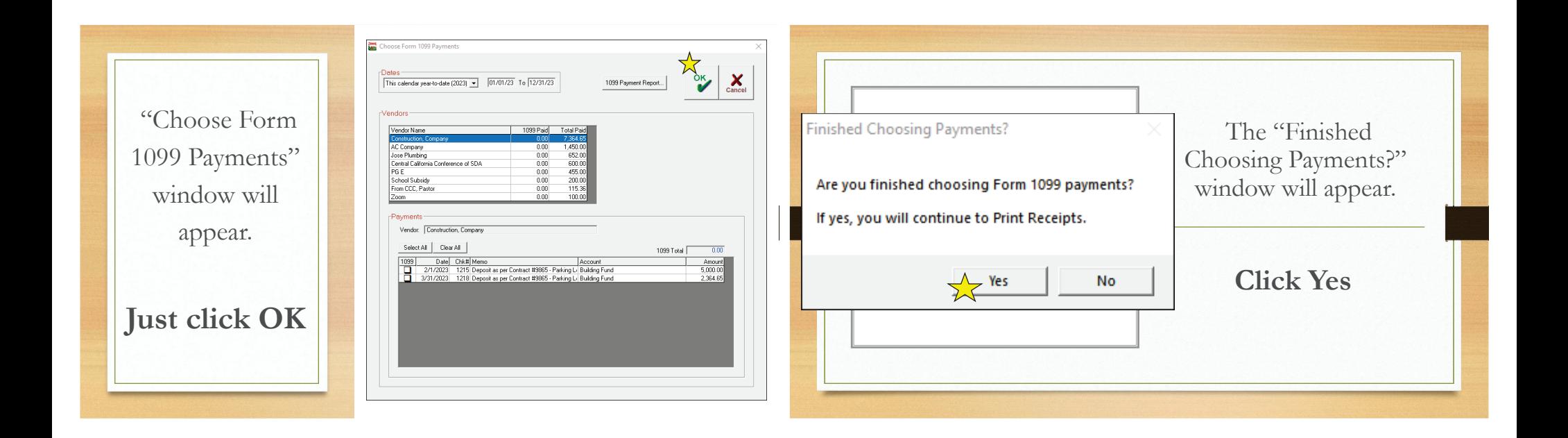

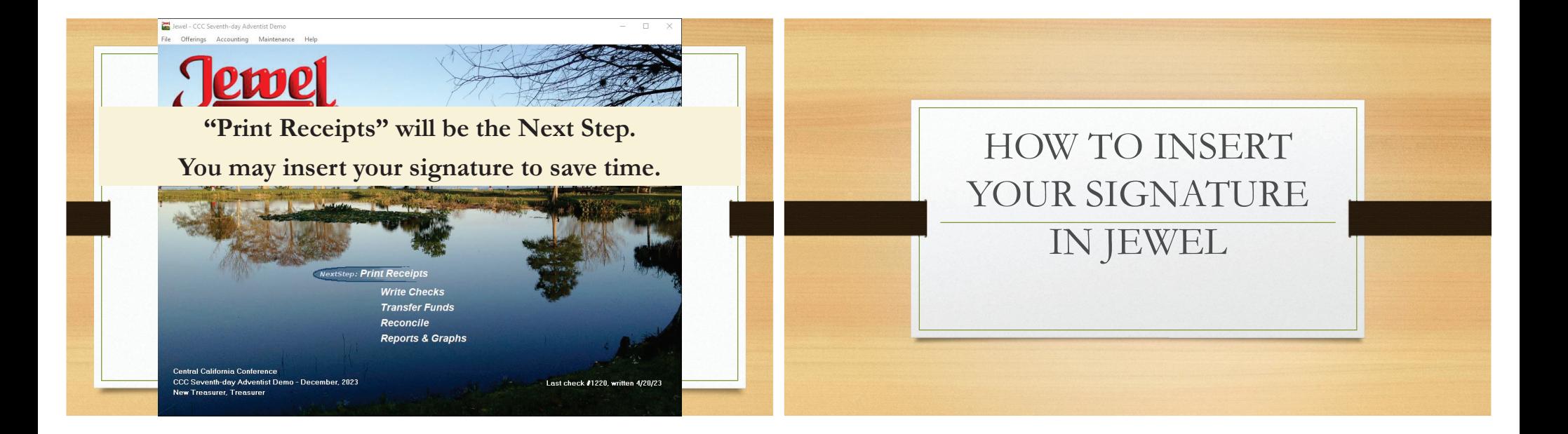

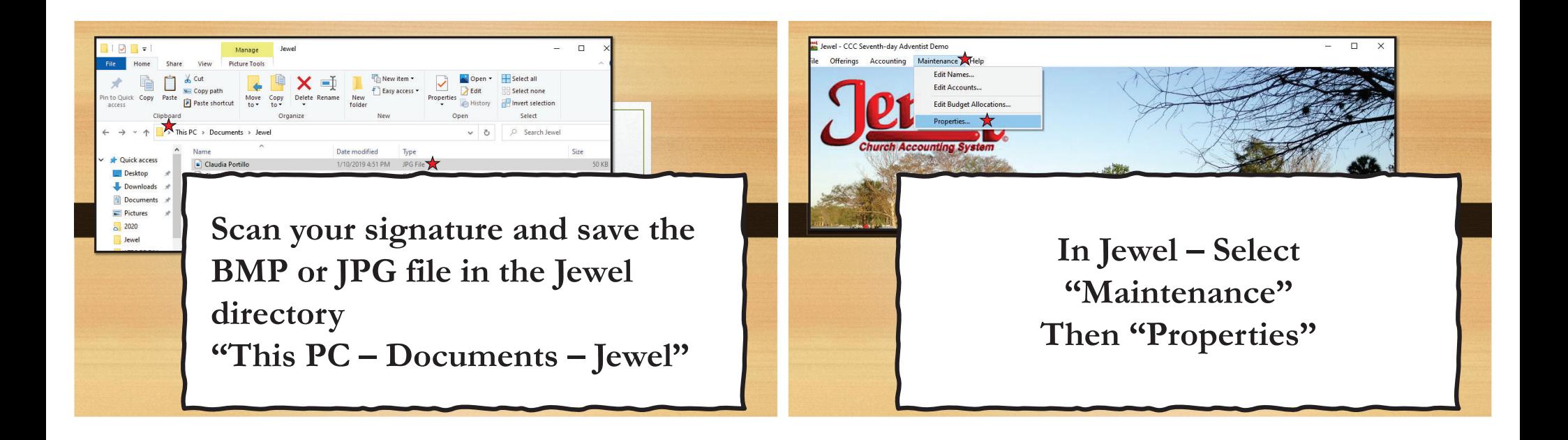

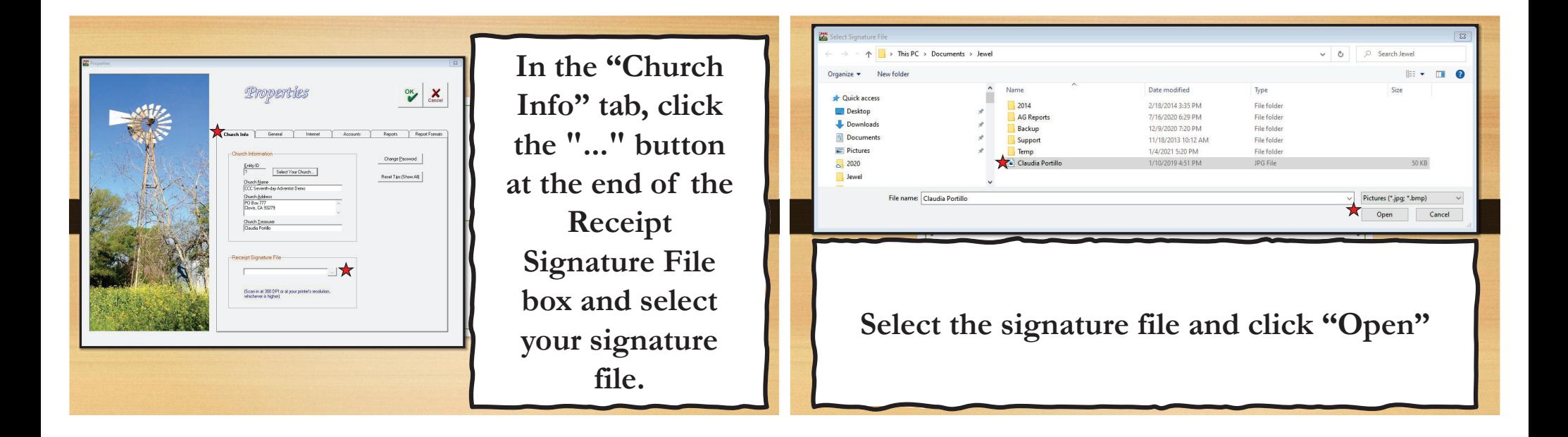

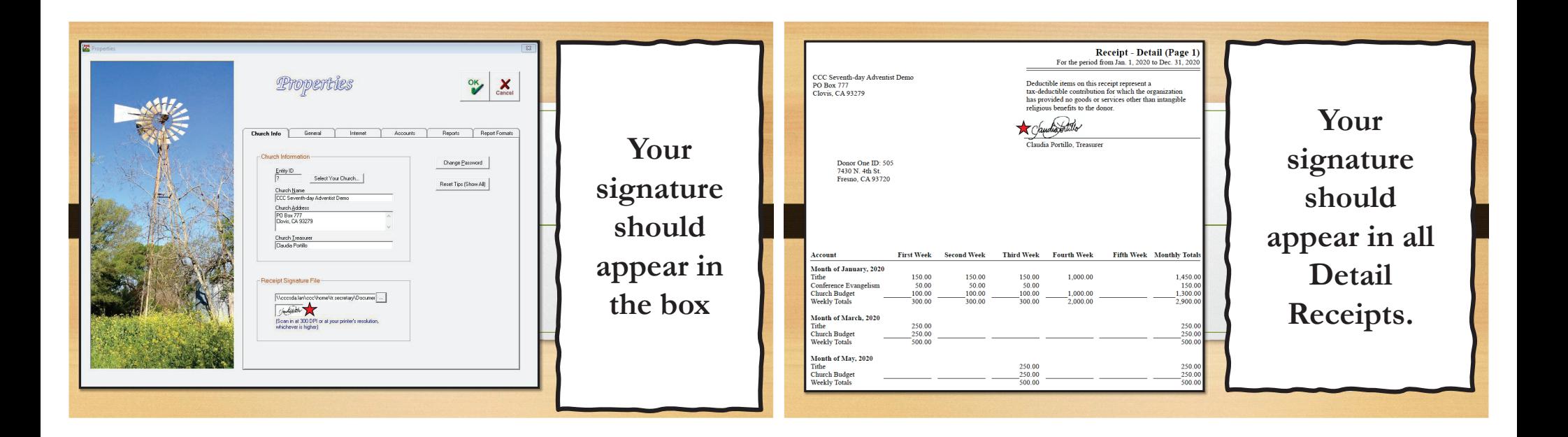

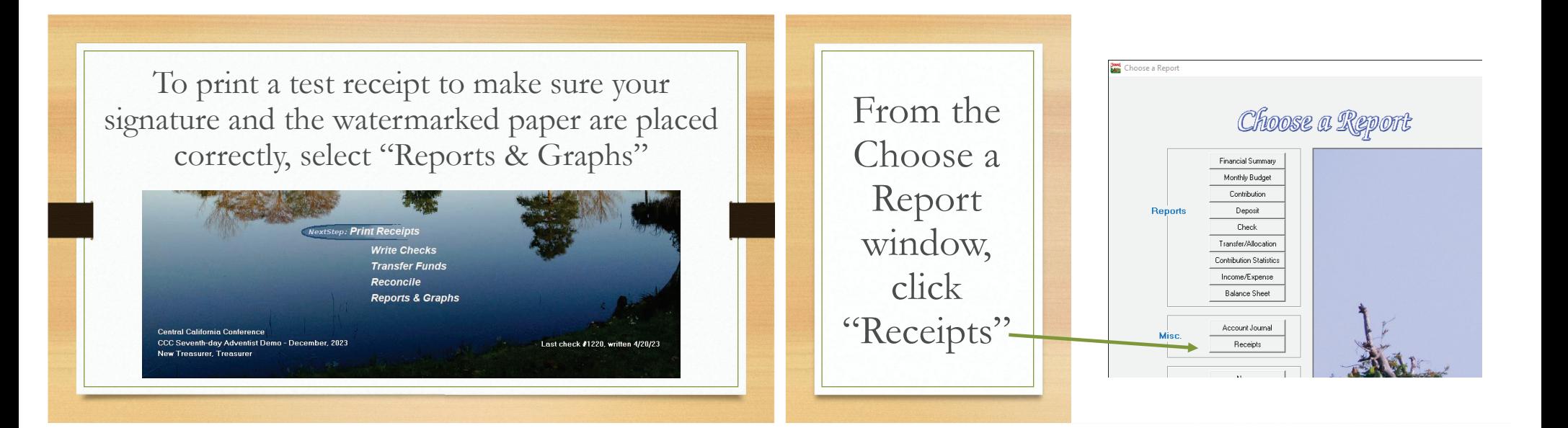

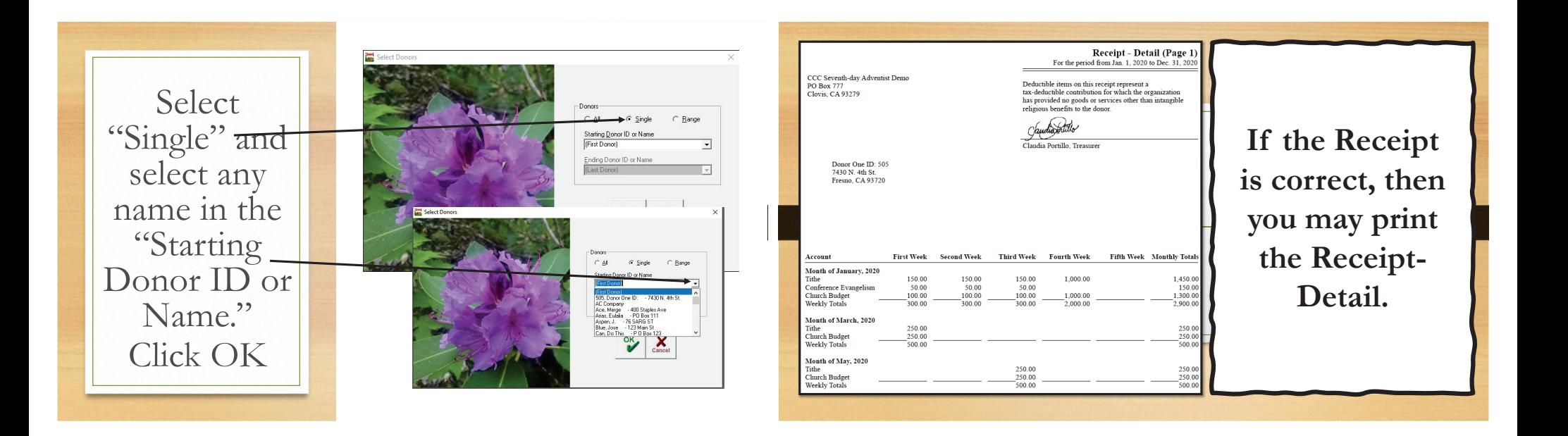

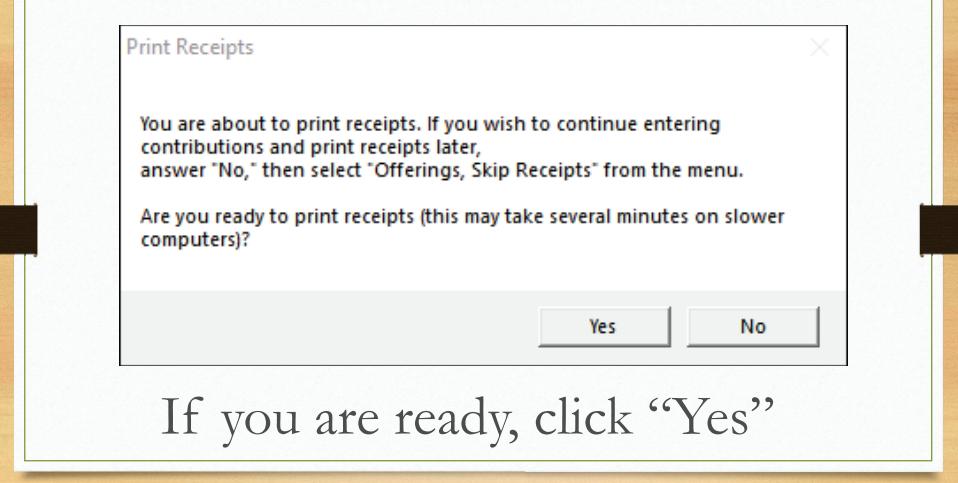

Please note that if you are not ready to print the receipts, you may skip this step and print them later.

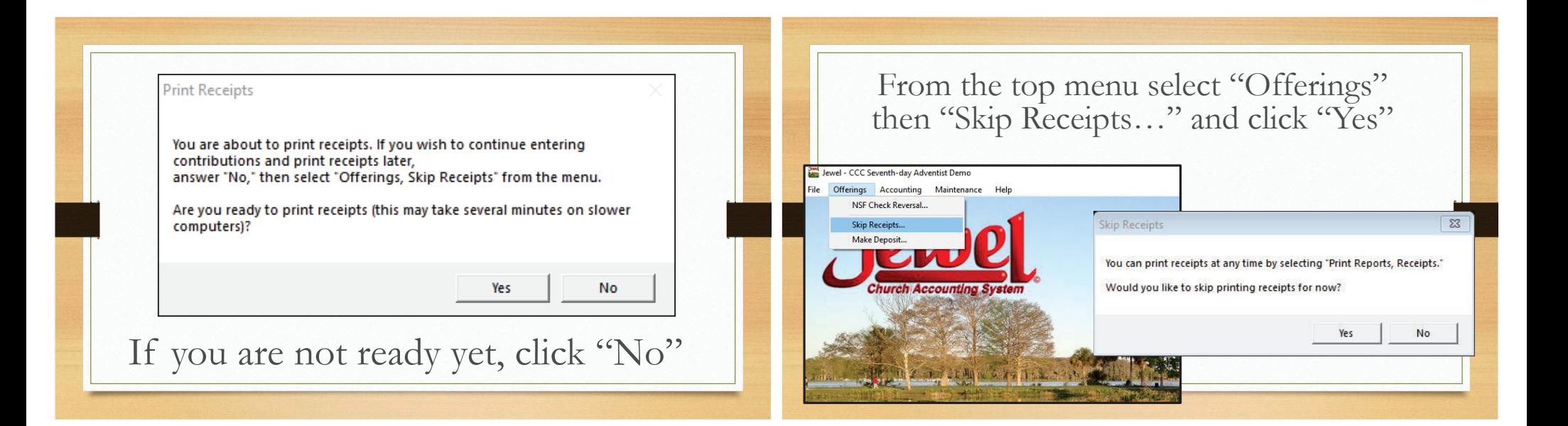

• **You may continue to Create Back Up Data Send backup to Conference**

Once you are ready to print the receipts, click "Reports & Graphs" from the main menu, then "Receipts"

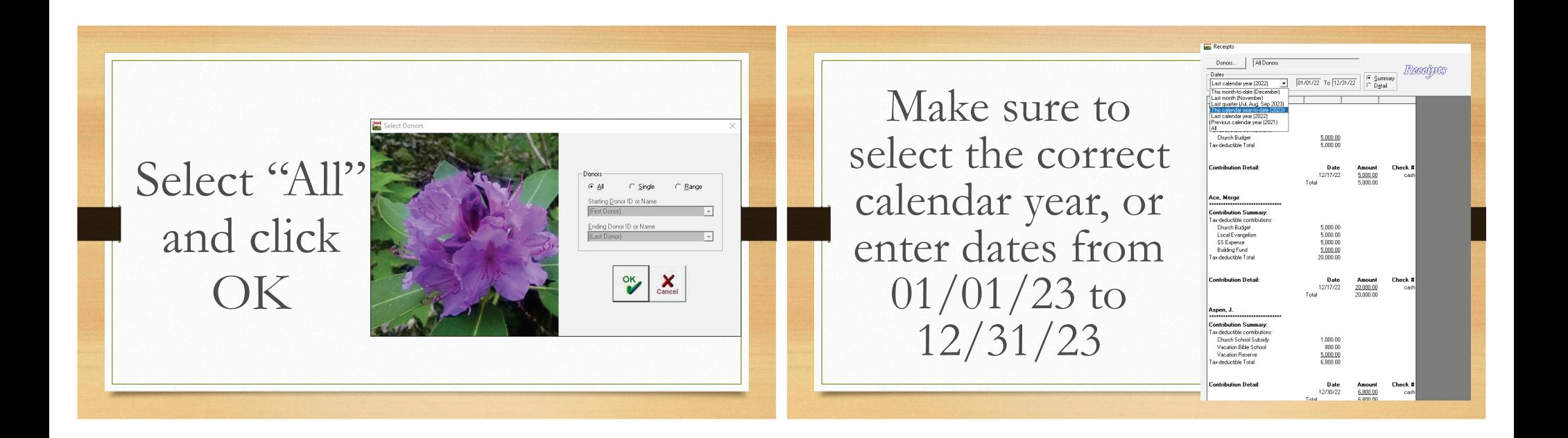

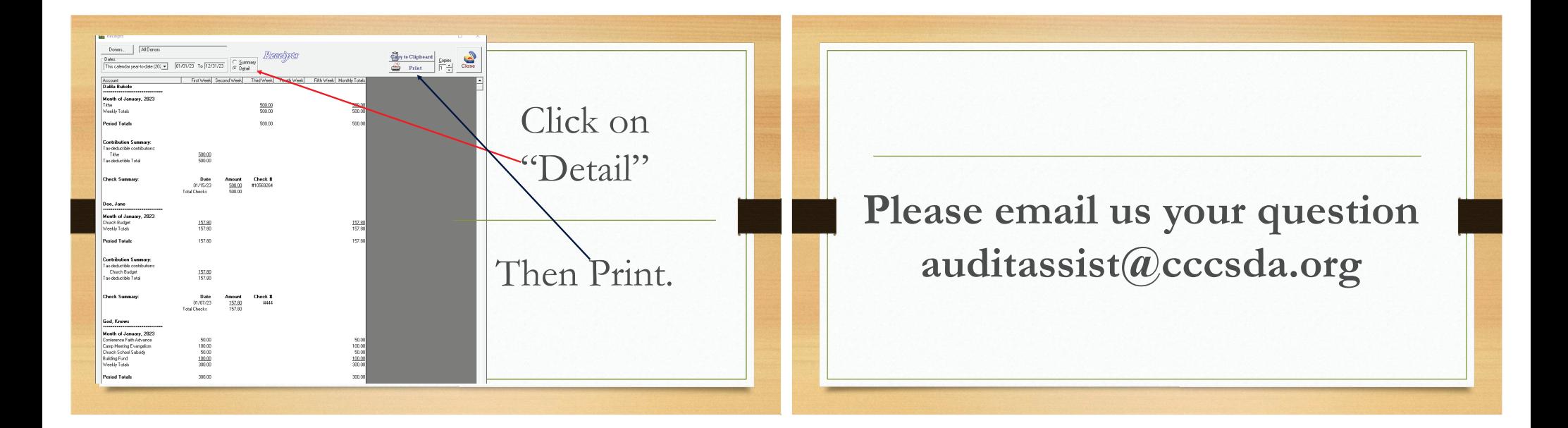